### Муниципальное бюджетное общеобразовательное учреждение Вологодского муниципального округа «Огарковская средняя школа имени М.Г. Лобытова»

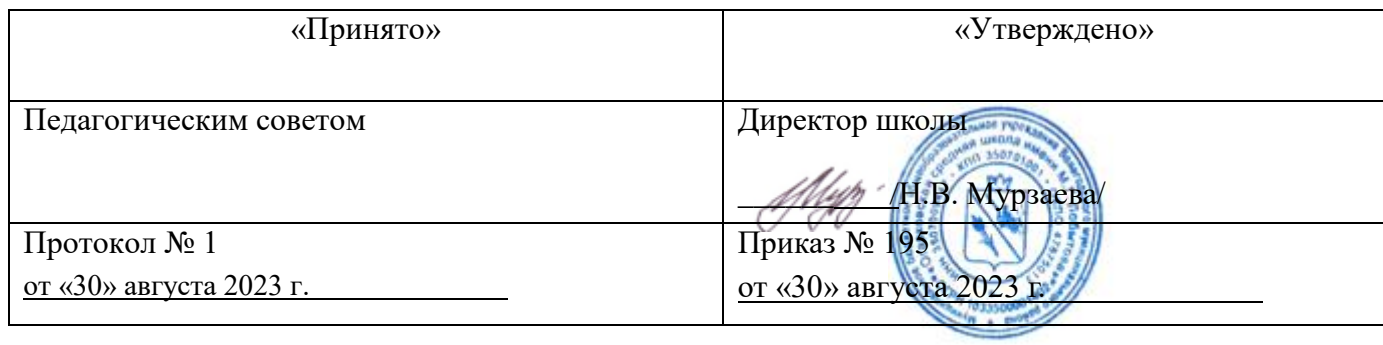

Рабочая программа внеурочной деятельности «Мир информационных технологий»

9 класс

## **Содержание учебного курса**

(2 ч.) Что такое проект. «Проблема устанавливает цель мысли, а цель контролирует процесс мышления». Примеры проектов и их обсуждение. "Все, что я познаю, я знаю, для чего это мне надо и где и как я могу эти знания применить". Типология проектов. Организация внешней оценки проекта. Общие подходы к структурированию проекта. Телекоммуникационные региональные и международные проекты. Диалог культур.

Практическая работа: *Просмотр демо-версий различных проектов*.

(2 ч.) Подготовка к разработке учебного проекта. Формулировка темы проекта, идеи, гипотезы. Планирование работы. Формулировка задач. Аннотация ресурсов, используемых в работе над проектом и составление списка. Обсуждение идей по планированию самостоятельной деятельности учащихся в проекте.

Практическая работа: *Рассмотрение разных тем, идей, гипотез, задач проектов. Планирование портфолио проекта.*

(2 ч.) Поиск и сохранение на компьютере отдельных текстовых, графических, звуковых файлов, видеороликов. Расширения и форматы файлов.

Практическая работа: *Создание папки по проекту и размещение иерархической системы папок с материалами для проекта.*

(2 ч.) Обсуждение отобранных информационных ресурсов для реализации основных идей проекта. Ознакомление с примерами презентаций учащихся и создание сценария мультимедиа презентации для представления результатов его самостоятельной (групповой) работы по проекту.

Практическая работа: *Создание мультимедиа презентации для представления результатов работы по проекту.*

(6 ч.) Работа с графическими объектами для проекта. Редактирование графических изображений в растровом редакторе Adobe Photoshop.

Создание и сохранение файлов. Палитры изображения. Способы выделения изображений.

Практическая работа: *Создание изображения для проекта с использованием палитры.*

Выделение объектов сложной конфигурации в режиме быстрой маски. Операции с изображениями: удаление, копирование, перемещение. Контур, маска, слой, фильтр изображения. Приемы ретуши. Трансформация изображения. Оформление тени объекта с помощью дубликата слоя.

Практическая работа: *Создание изображений для проекта с использованием контура, маски, слоев, фильтров, ретуши, трансформации.*

Работа с текстом в Adobe Photoshop. Текстура, текстовые эффекты. Коррекция изображений. Фотомонтаж. Фотокоррекция.

Практическая работа: *Создание изображений с использованием текстовых и текстурных эффектов, фотокоррекции и фотомонтажа.*

Печать изображений. Сканирование (оцифровка) изображений. Практическая работа: *Сканирование и печать изображений для проекта*.

(4 ч.) Создание мультимедиа презентации в Microsoft PowerPoint.

Основные шаги создания презентации по проекту. Шаблоны дизайна презентаций, ввод текста, вставка рисунков, диаграмм, гиперссылки.

Практическая работа: *Создание презентации по проекту с использованием шаблонов дизайна.*

Настройка анимации, смена слайдов, печать слайдов.

Практическая работа: *Настройка анимации и смены слайдов в презентации по проекту*.

Вставка звука, видеофрагмента.

Практическая работа: *Вставка звука и видео объектов в презентацию по проекту*.

Сохранение презентации для демонстрации и для размещения в Интернете.

Практическая работа: *Редактирование и сохранение презентации по проекту для размещения в сети Интернет.*

(4 ч.) Обсуждение идей по использованию Microsoft Publisher в проекте. Практическая работа: *Создание публикаций, отражающих работу над проектом.* Просмотр и обсуждение примеров публикаций учеников.

(4 ч.) Планирование и создание мультимедиа альбомов по проекту в программе Movie Maker от сценария до демонстрации.

Практическая работа: *Подбор фотоматериалов-слайдов и настройка переходов, эффектов.*

Практическая работа: *Вставка музыкальных роликов, текста, титров, анимационных объектов.*

Практическая работа: *Звукозапись и сохранение фильма*.

(2 ч.) Просмотр и обсуждение мультимедиа альбомов. Планирование представления. Практическая работа: *Создание мультимедиа презентации представления проекта.*

(4 ч.) Знакомство с МАСТЕРОМ создания Web-сайтов. Создание Web-сайта проекта с помощью Microsoft Publisher. Обсуждение и корректировка материалов проекта. Подготовка к защите проекта.

Практическая работа: *Планирование содержания и оформления Web*-*сайта.* Практическая работа: *Создание Web-сайта проекта*.

(3 ч.) Итоговая защита проекта.

Приветствие руководителя, уточнение порядка выступления групп. Выступление групп и встречное оппонирование со стороны слушателей. Рефлексия участников проекта.

Выступления гостей и зрителей, постановка задач на дальнейшее совершенствование.

### **Планируемые результаты обучения**

После прохождения курса учащиеся должны: *знать:*

- 
- $\Box$ требования к учебному проекту;
- $\Box$ этические и правовые нормы использования информации;
- $\Box$ принципы использования авторских объектов;
- $\Box$ библиографические правила цитирования источников;
- $\Box$ смысл понятий «тема проекта», «идея проекта», «гипотеза», «проблемный вопрос»,

«задачи проекта»;<br>cMH

смысл понятия «мультимедиа технологии»;

 $\Box$ варианты использования текстовых и графических редакторов в самостоятельнойдеятельности;

- $\Box$ процедуру защиты и оценивания проекта;
- $\Box$ общие возможности графического редактора Adobe
- $\Box$ Photoshop;отличия Adobe Photoshop от редактора Microsoft
- $\Box$ Paint; преимущества и недостатки Adobe Photoshop;
- $\Box$
- отличия векторной графики от растровой
- $\overline{\mathbb{L}}$ (точечной);что такое цвет, спектр цвета,
- $\overline{\mathbb{L}}$ атрибуты цвета;
	- правила работы с цветом, цветовые модели, характеристики цветовыхизображений;
- $\overline{\mathbb{L}}$ интерфейс и основные параметры (характеристики)
- $\Box$ изображения;функции инструментальных палитр;
- $\Box$ какие операции можно выполнять с фрагментами изображений;
- $\Box$ виды контуров, масок, слоев; группы фильтров графического изображения;
- $\Box$ основные шаги создания презентации в Microsoft PowerPoint;
- понятия шаблонов дизайна презентации; предназначение и интерфейс  $\Box$
- программы Movie Maker;  $\Box$
- $\overline{\Box}$ что такое Web**-**сайт, его структура и место среди современных сервисов Интернета;

#### **у***меть:*

- $\Box$ формулировать проблемные вопросы, выдвигать гипотезы по темам исследований;
- $\Box$ планировать свою самостоятельную исследовательскую и творческую деятельность для

поиска ответов на разные вопросы;

работать в малых группах и в сотрудничестве;

 $\Box$ применять текстовый редактор, программы Adobe Photoshop, Movie Maker, Microsoft PowerPoint, Microsoft Publisher и им подобные в любом школьном предмете и в целях саморазвития;

 $\Box$ анализировать и преобразовывать текстовую, графическую и звуковую информацию для решения конкретных задач;

- $\Box$ запускать редактор Adobe Photoshop и пользоваться его
- $\Box$ инструментами;настраивать, создавать и использовать кисти;
- $\Box$ создавать контуры изображения и
- $\Box$ маски;работать с текстом в Adobe
- $\Box$ Photoshop;

проводить коррекцию фотоизображений и их художественную обработку; проводитьфотомонтаж;

- $\Box$ работать со слоями и фильтрами изображения;
- $\Box$ анализировать графические изображения; определять цветовые сочетания фона исимволов;
- $\Box$ отбирать необходимые цветовые схемы для
- $\Box$ изображения;классифицировать файлы по типам и
- $\overline{\mathbb{E}}$ расширениям; создавать сценарий мультимедийной
- $\overline{\mathbb{L}}$ презентации;
	- вставлять текст, картинки, рисунки, диаграммы, гиперссылки, звук, видеофрагменты вмультимедиа презентации;
- $\overline{\Box}$ настраивать анимацию, смену слайдов в мультимедиа презентации;
- $\Box$ сохранять презентацию для демонстрации и для размещения в Интернете, печатать напринтере слайды презентации;
- $\Box$ создавать различные публикации в программе Microsoft
- $\Box$ Publisher;создавать мультимедийные альбомы в программе
- $\Box$ Movie Maker; сохранять в разных форматах
- $\Box$ мультимедийные альбомы; создавать Web**-**сайты с помощью
- $\Box$ программы Microsoft Publisher; проводить рефлексию, защиту проекта.

# **Тематическое планирование**

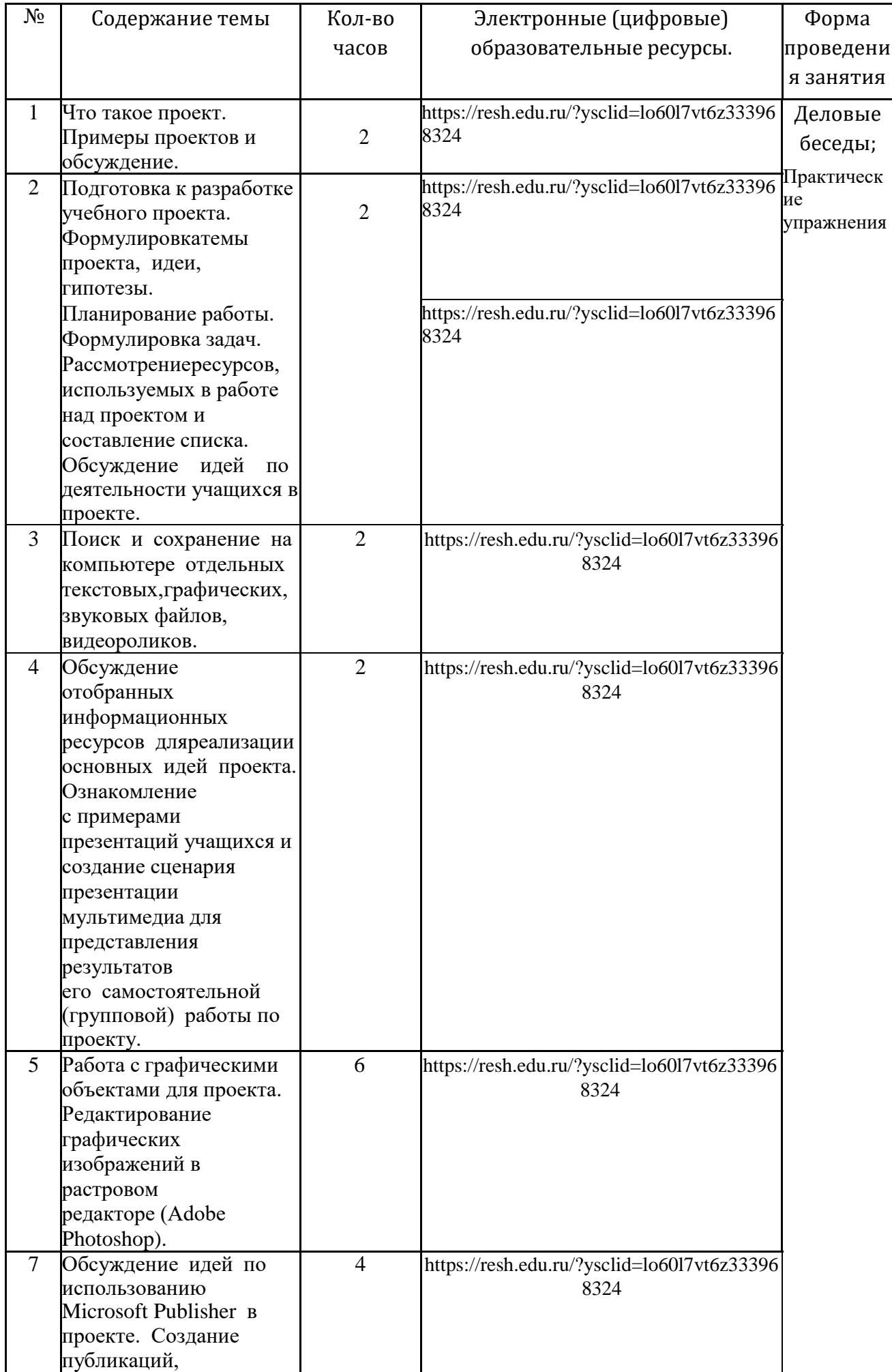

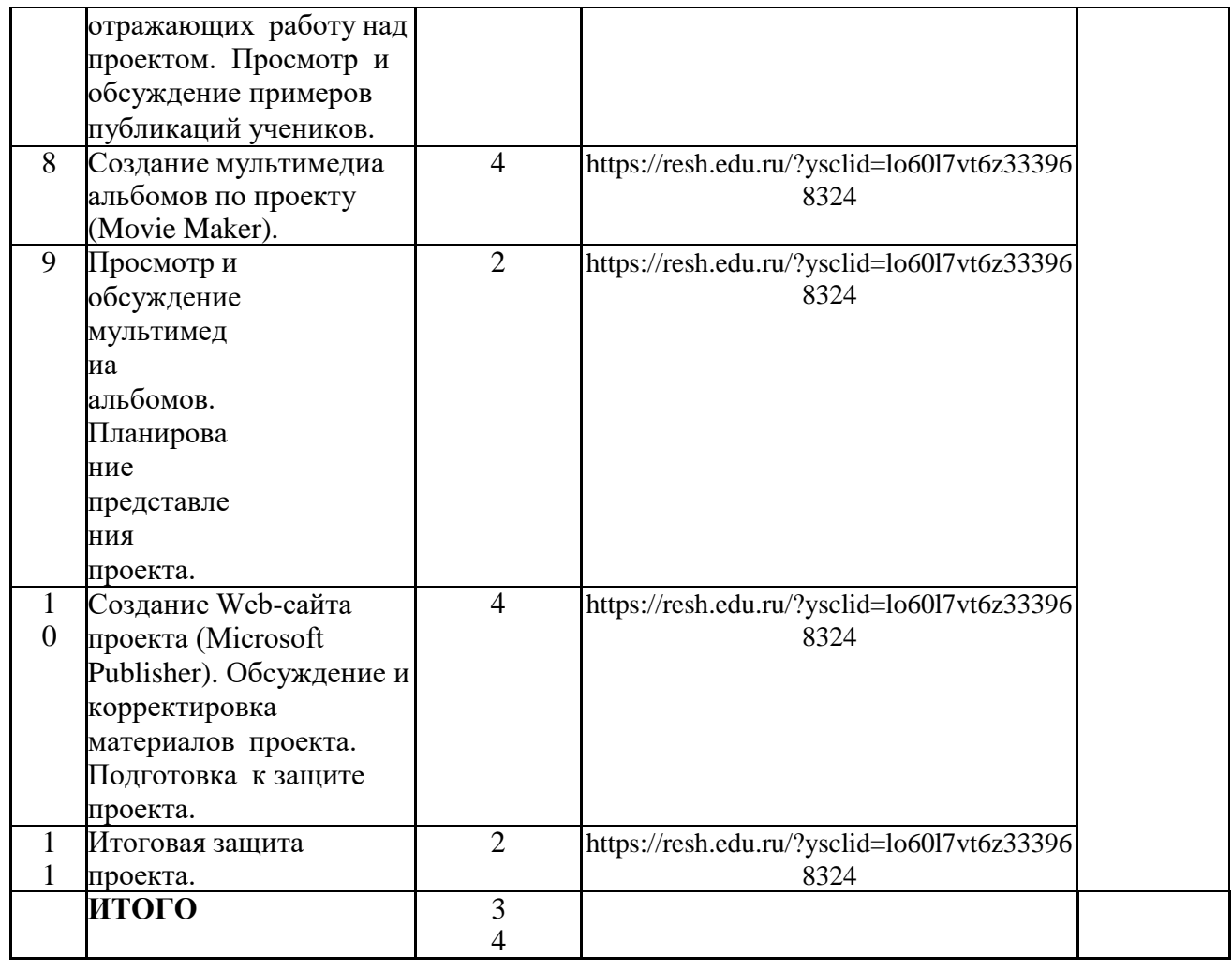